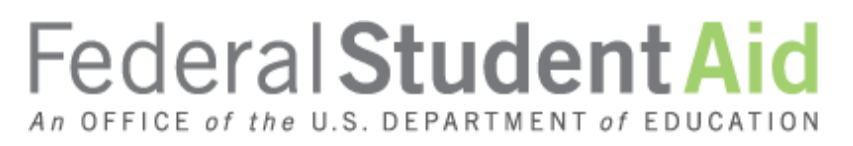

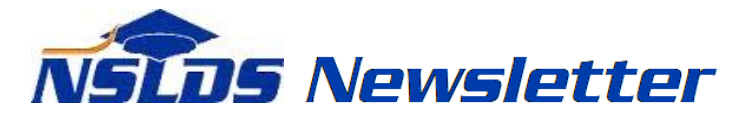

## **Number 54 June 2016**

#### **Summary**

This newsletter describes recent enhancements to the [NSLDS® Student Access](https://www.nslds.ed.gov/) website and provides an overview of existing functions on the site. This site provides valuable information to students regarding their aid and repayment information, enrollment, and subsidized loan usage, and allows them to view and update their contact information. This newsletter provides information about the following:

- Enhancements to NSLDS Student Access
	- o Redesign of the Home page
	- o Enhancements to the Enrollment page
		- **Addition of Program Enrollment History**
	- o Enhancements to the Subsidized Usage page
		- **Addition of Usage Detail**
- Overview of Existing Functions
	- o Financial Aid Review
	- o Detail Loan Information Page
	- o Student Contact Information
	- o TEACH Grant Exit Counseling
- Student Access Interface

We encourage schools to inform their students about the information and resources available on NSLDS Student Access.

#### **Enhancements to NSLDS Student Access**

## **Redesign of Home Page**

The home page of NSLDS Student Access has been redesigned to include a clear and complete listing of the functions available to students on the site, with buttons to take the student to each page. The top menu "ribbon" which appears on every page has also been updated to show all functions. When a student selects an option, they are taken to a login page, and then to the selected page. Once logged in, students can navigate to any page in the site. The home page also includes the "MyStudentData Download" button which allows a student to request a complete file of all their aid information.

National Student Loan Data System (NSLDS) for Students

Home Aid Enrollment Subsidized Usage Your Contact Info Exit Counseling Authorization Glossary FAQs Contact Us Logoff Return

# **NSLDS** STUDENT ACCESS<br>National Student Loan Data System

#### **Retrieve Your Loan Information**

The National Student Loan Data System (NSLDS) is the U.S. Department of Education's (ED's) central database for student aid. NSLDS receives data from schools, guaranty agencies, the Direct Loan program, and other Department of ED programs. NSLDS Student Access provides a centralized, integrated view of Title IV loans and grants so that recipients of Title IV Aid can access and inquire about their Title IV loans and/or grant data.

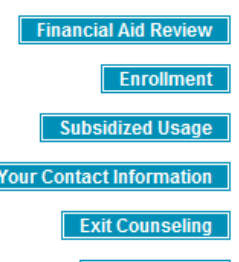

Authorization

**Glossary of Terms** 

**Frequently Asked Questions** 

Find definitions of the terms used on this site.

View or add your contact information.

Complete exit counseling for your TEACH grant.

View answers to common questions about this website and your financial aid

Authorize a loan servicer to view your information on the NSLDS Professional Access site.

**Contact Us** Learn how to contact us.

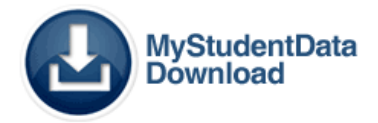

View your federal loans, grants, and aid overpayments.

View your current enrollment, or let NSLDS know about future enrollment. View the status of your loans that are subject to subsidized usage limits.

#### **Enhancements to the Enrollment Page**

The Enrollment page has been enhanced with the addition of program-level enrollment history. This allows the student to see the enrollment information that is used by NSLDS to determine the interest subsidy status of subsidized loans that are subject to the Direct Subsidized Loan Limit, for new borrowers on or after July 1, 2013. The student can also view the current campus-level enrollment status. The "Add a School" form on this site allows a student to tell NSLDS that they will be attending a new school, and to provide a date when the student will be attending. NSLDS will add the student to that school's enrollment roster as of that date to request certified enrollment from the new school.

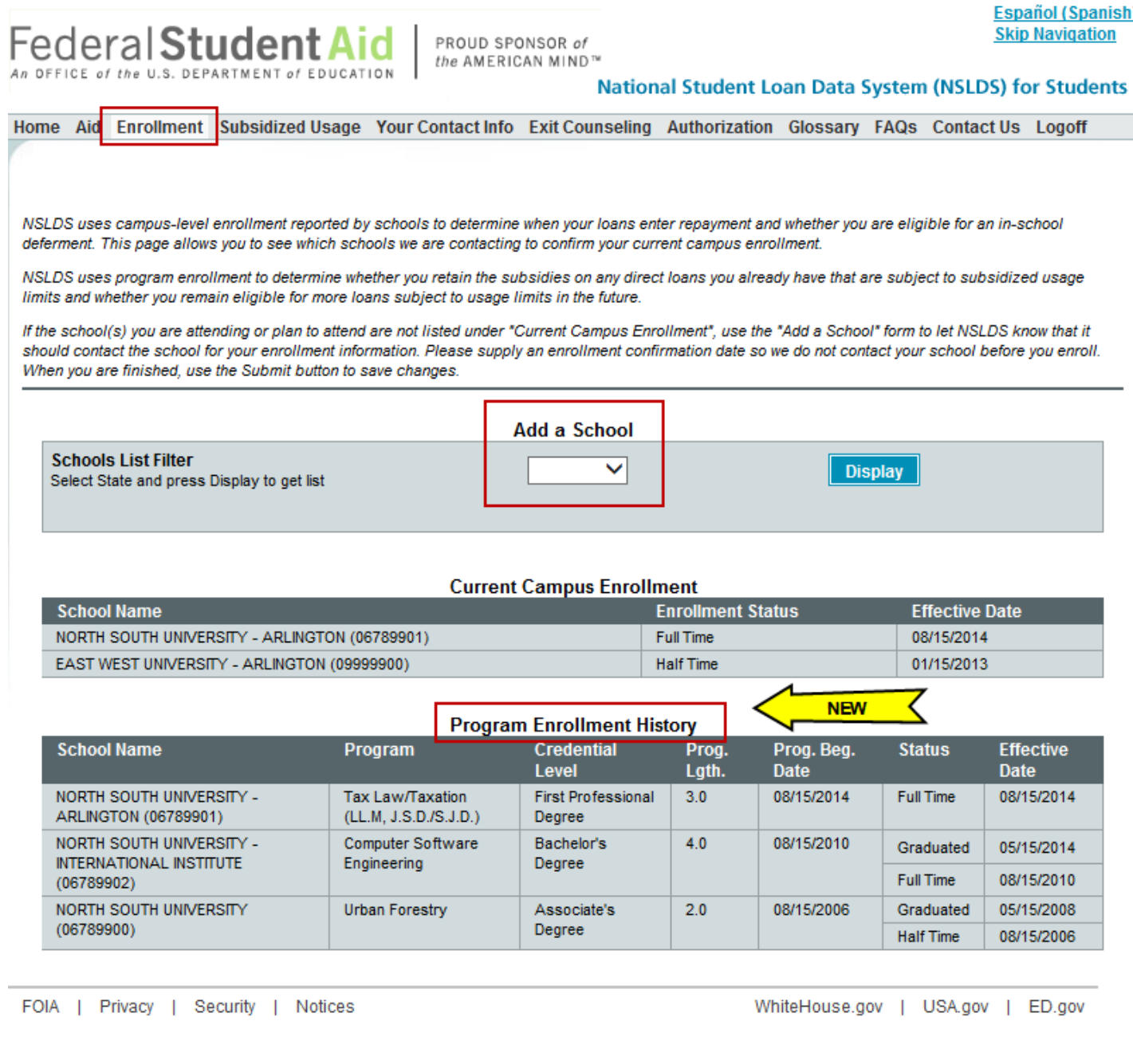

#### **Enhancements to the Subsidized Usage Page**

The Subsidized Usage page has been enhanced with the addition of Usage Detail. This lists all of the student's Direct Subsidized Loans that are subject to the Direct Subsidized Loan Limit, along with the loan dates, usage in years, and the current interest subsidy status (Subsidized or Loss of Subsidy) for each loan.

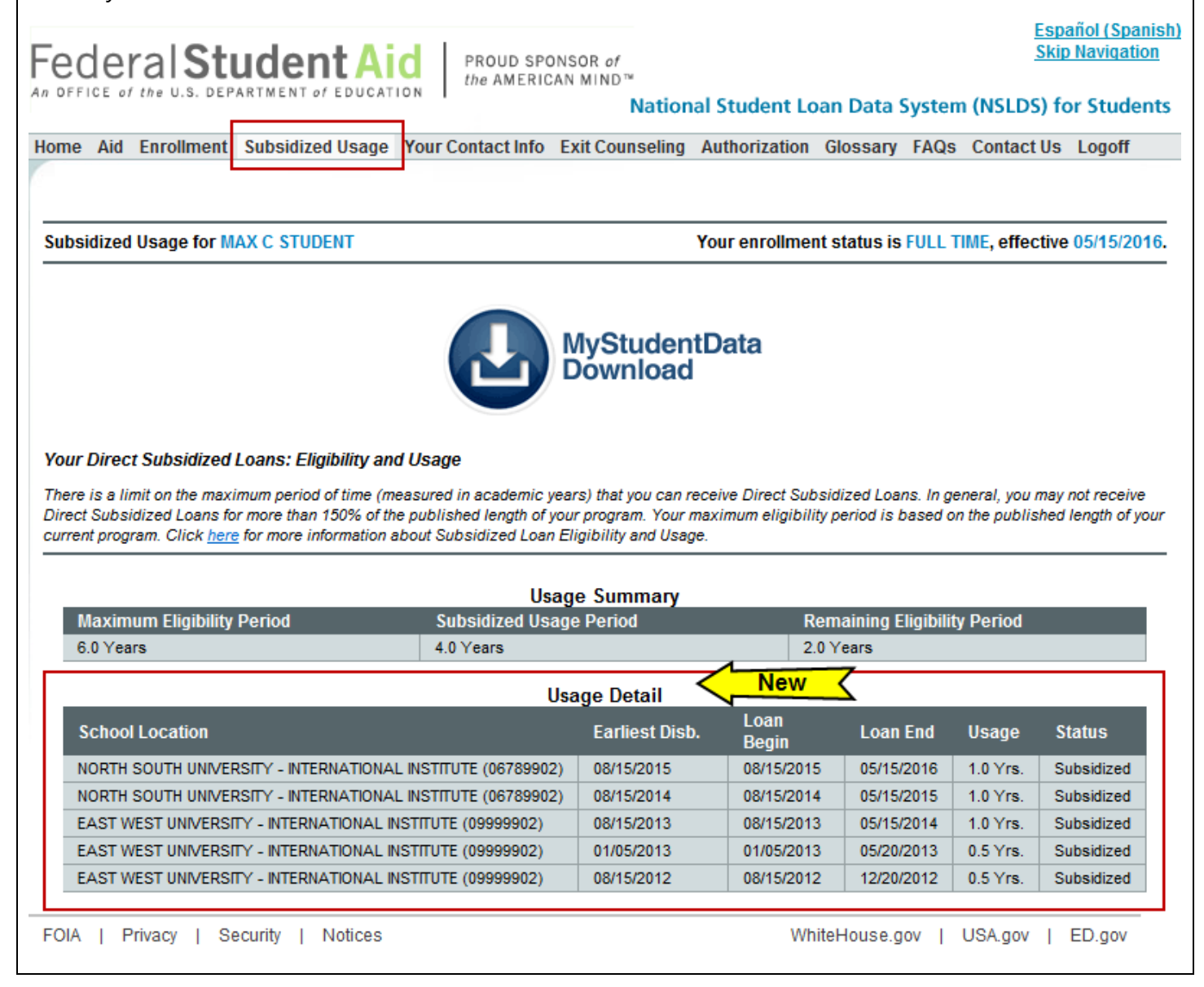

#### **Overview of Existing Functions**

#### **Financial Aid Review**

The Financial Aid Review page provides a summary of the student's Title IV aid awards, including loans and grants. Students can access details of each aid award by clicking on the blue number in the left column.

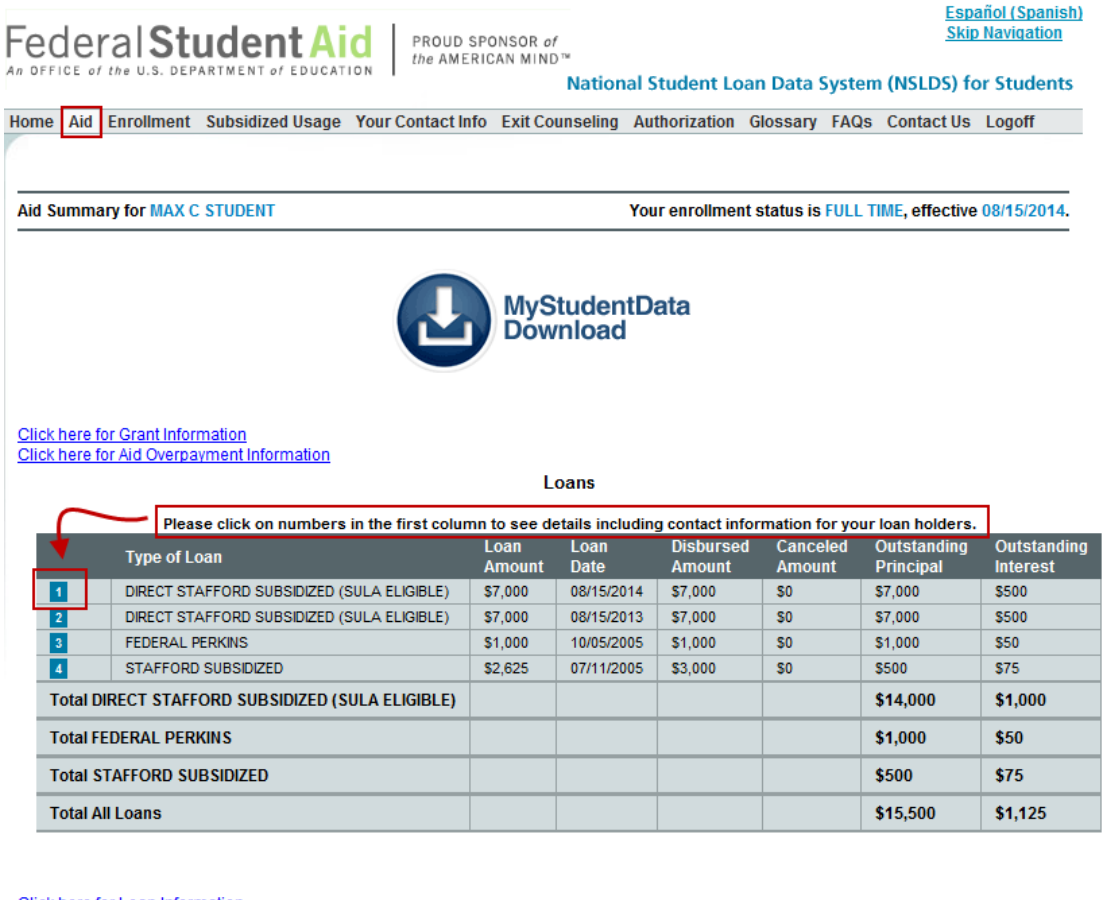

Click here for Loan Information Click here for Aid Overpayment Information

**Grants** 

#### Pell Lifetime Eligibility Used:187.502%

Please click on numbers in the first column to see details including contact information for your aid holders.

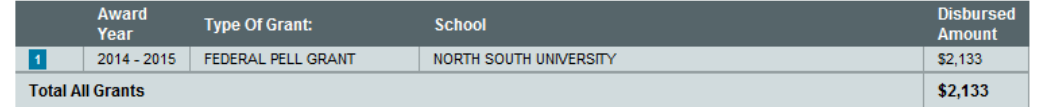

Click here for Loan Information Click here for Grant Information

#### **Aid Overpayments**

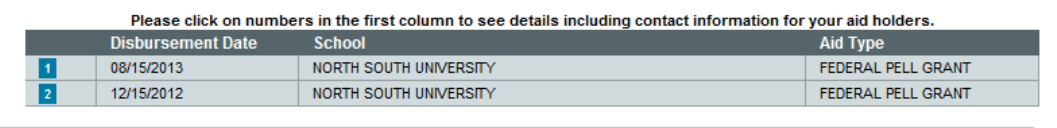

FOIA | Privacy | Security | Notices

WhiteHouse.gov | USA.gov | ED.gov

# **Detail Loan Information Page**

NSLDS has recently added additional Detail Loan Information to the site, including Next Payment Due Date, Income-Driven Repayment (IDR) Plan Anniversary Date, Most Recent Payment Effective Date, Repayment Plan Type, and Public Service Loan Forgiveness (PSLF) Cumulative Matched Months. This page also displays other information about each loan, including balances, interest rate, key dates, and loan servicer contact information.

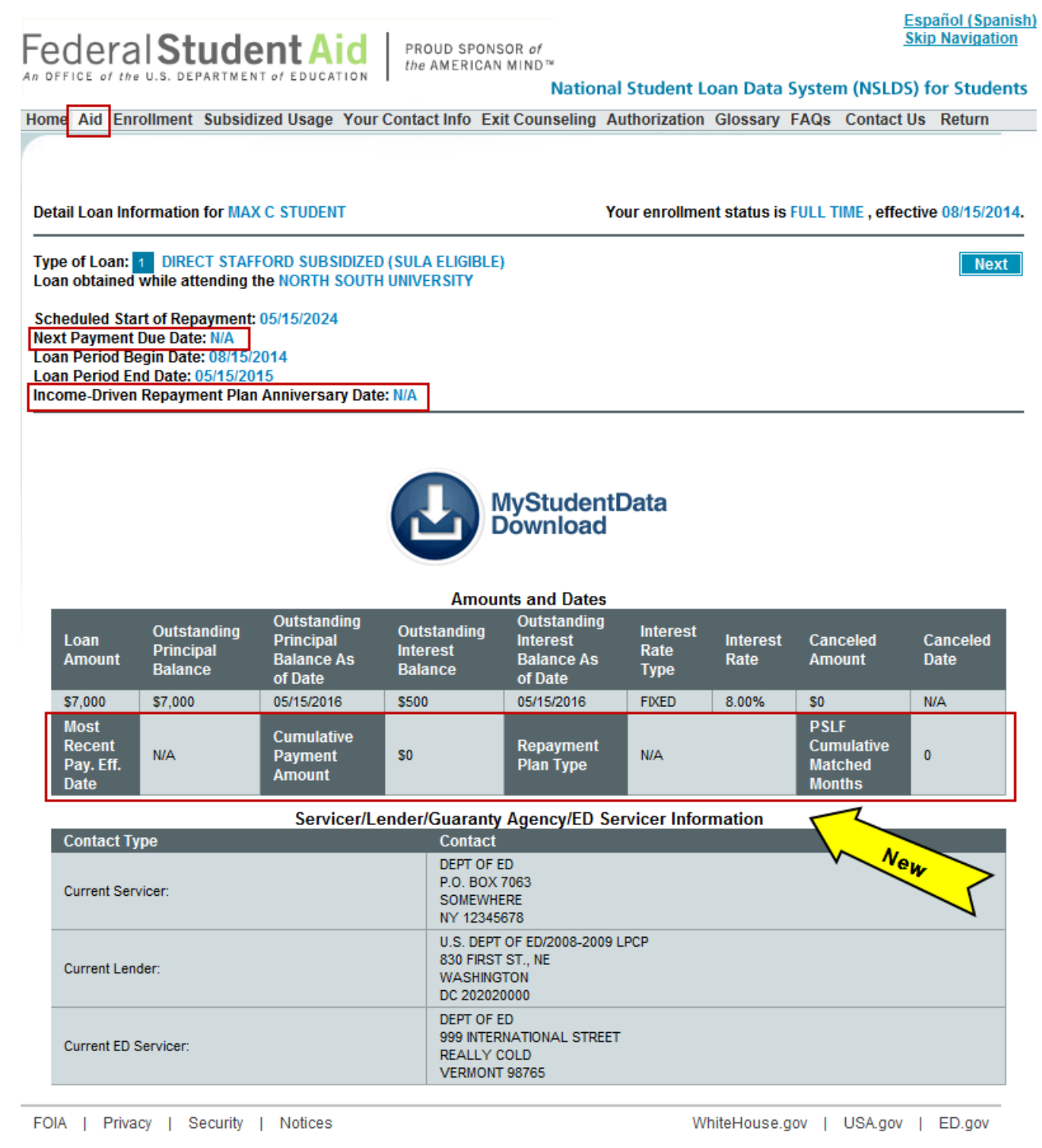

# **Student Contact Information**

This page allows a student to provide NSLDS with new/updated contact information including address, e-mail, and phone numbers.

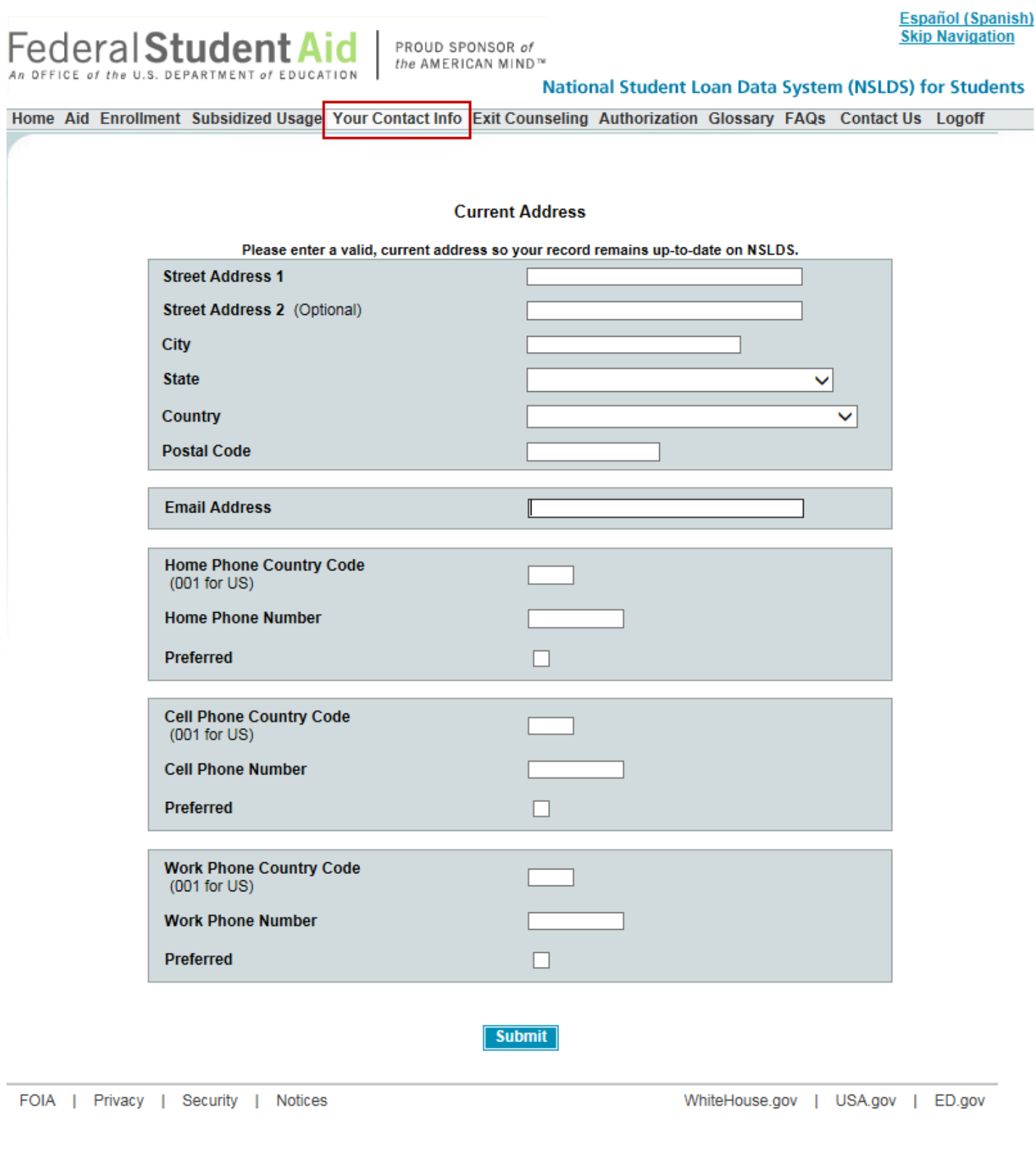

## **TEACH Grant Exit Counseling**

Students may take TEACH Grant Exit Counseling on NSLDS. Students or other interested parties may also take a "tour" of the counseling from this page without logging in. This page also allows a student to be redirected to the StudentLoans.gov website if they need to take Loan Exit Counseling.

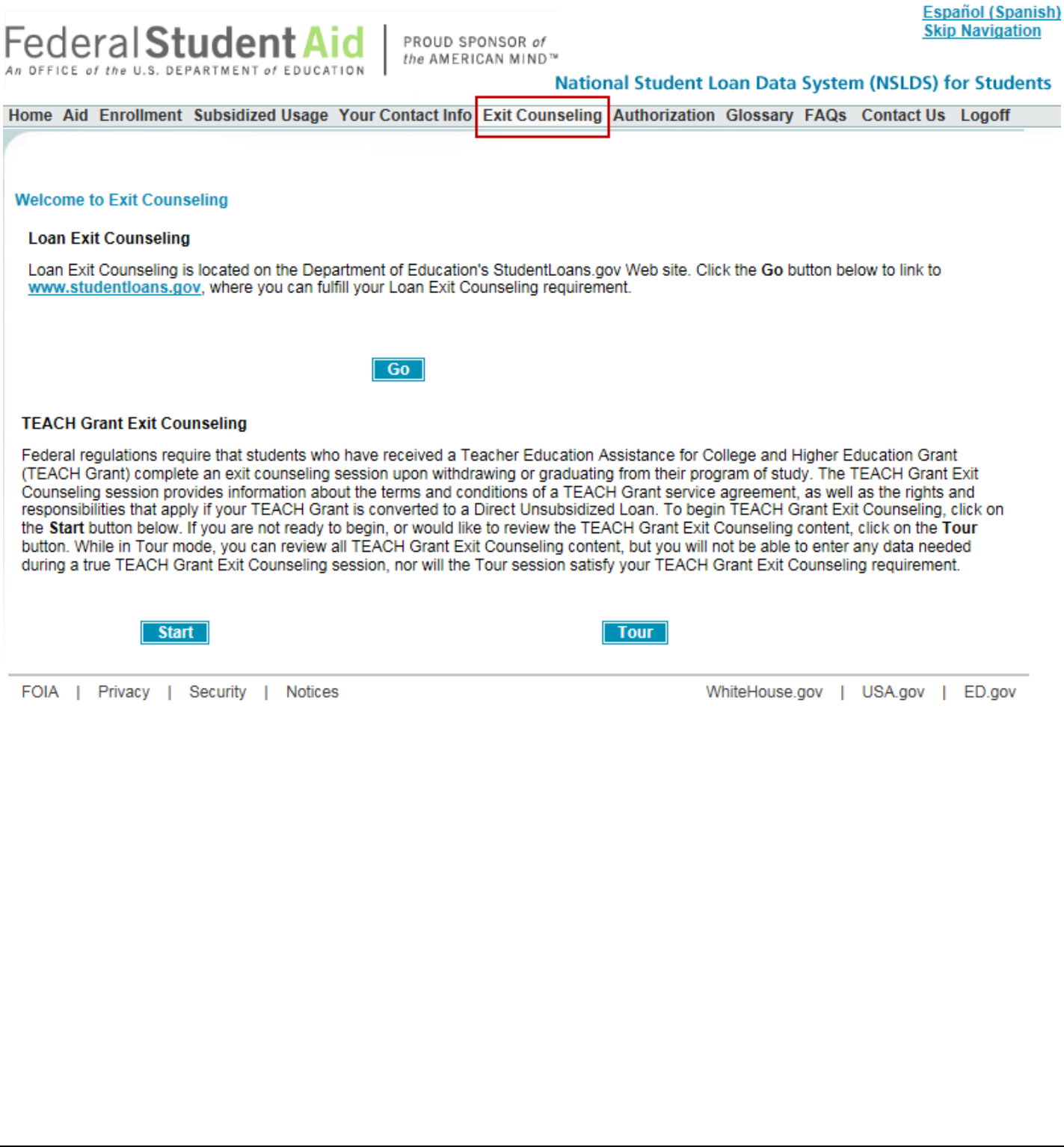

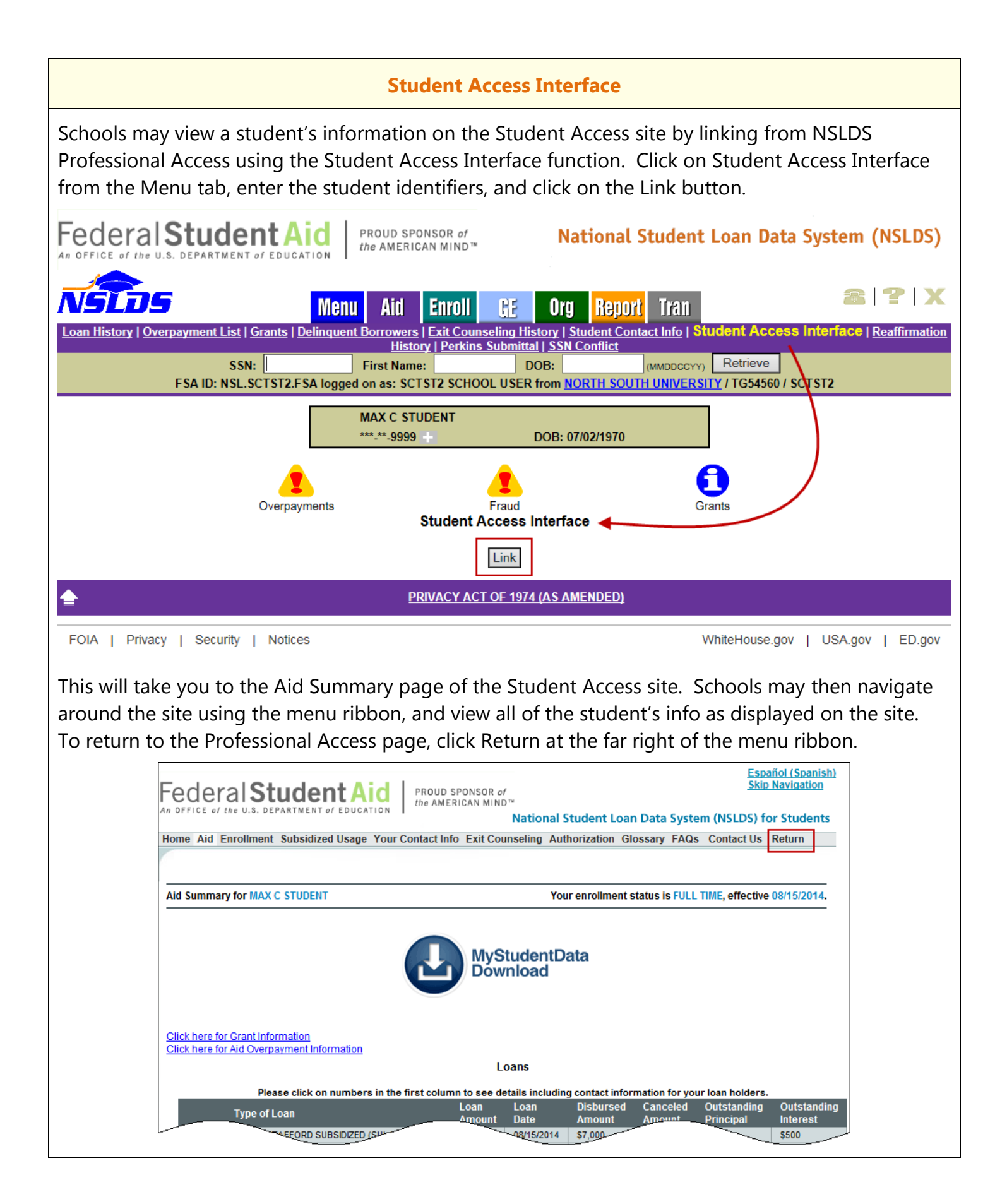

## **Customer Service Reminder**

Please remember to keep your **NSLDS Professional Access** ORG contacts current and always list at least a Primary Contact for your organization. It is important to include a Customer Svc (Borrowers) contact as the information is displayed on the NSLDS Student Access website and may be viewed by borrowers and other Federal Student Aid partners.

Additionally, please ensure your school has an Enrollment Reporting contact listed so important notifications related to enrollment reporting compliance are received.

The NSLDS Customer Support Center at 800/999-8219 is available Monday through Friday from 8 A.M. to 9 P.M. (ET). You may also contact Customer Support by e-mail at [nslds@ed.gov.](mailto:nslds@ed.gov) Callers in locations without access to 800 numbers may call 785/838-2141.